Citrix [Receiver](http://documents.westpecos.com/to.php?q=Citrix Receiver User Guide Ipad) User Guide Ipad >[>>>CLICK](http://documents.westpecos.com/to.php?q=Citrix Receiver User Guide Ipad) HERE<<<

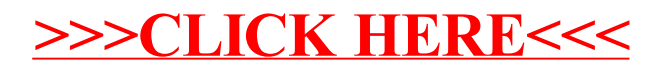